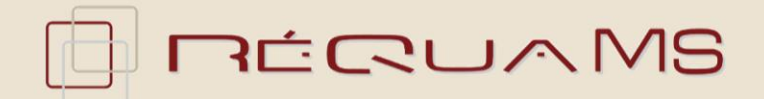

## **Maîtrise des évènements indésirables**

## **Notre réponse**

Des outils qualités :

*Politique Qualité/Gestion des Risques*

déclinée en *programmes*,

dont le *programme « maîtrise des évènements indésirables (EI) »*

décliné en *actions* :

- Sensibilisation au signalement et à l'analyse des EI,
- Mise en place d'une fiche de signalement des EI,
- Analyse,
- Mise en place d'actions,
- Mesure de l'impact des actions
- Suivi des EI

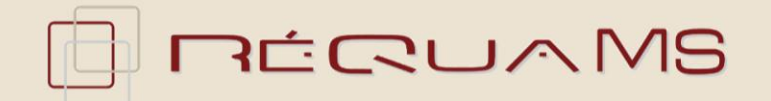

## **Comment ?**

- sensibilisation du personnel (EMQ sur site + diaporama) à la détection, au signalement et à l'analyse des EI,
- proposition aux établissements d'une [fiche](Mohcine\1er Mod�le fiche de signalement d) [de](Mohcine\1er Mod�le fiche de signalement d) [signalement](Mohcine\1er Mod�le fiche de signalement d) [des](Mohcine\1er Mod�le fiche de signalement d) El (+ accusé de réception) à tester et à réajuster par des établissements,
- diffusion d'un [4](Mohcine\4 pages signalement �v�nements ind�sirables m�dico social.pdf) [pages](Mohcine\4 pages signalement �v�nements ind�sirables m�dico social.pdf) [«Le](Mohcine\4 pages signalement �v�nements ind�sirables m�dico social.pdf) [signalement](Mohcine\4 pages signalement �v�nements ind�sirables m�dico social.pdf) [des](Mohcine\4 pages signalement �v�nements ind�sirables m�dico social.pdf) El»,
- diffusion d'un [guide](Mohcine\Guide signaler �v�nements ind�sirables livret avec exemples.pdf) [d'utilisation](Mohcine\Guide signaler �v�nements ind�sirables livret avec exemples.pdf) [de](Mohcine\Guide signaler �v�nements ind�sirables livret avec exemples.pdf) [la](Mohcine\Guide signaler �v�nements ind�sirables livret avec exemples.pdf) [fiche](Mohcine\Guide signaler �v�nements ind�sirables livret avec exemples.pdf) de [signalement](Mohcine\Guide signaler �v�nements ind�sirables livret avec exemples.pdf) [des](Mohcine\Guide signaler �v�nements ind�sirables livret avec exemples.pdf) [EI,](Mohcine\Guide signaler �v�nements ind�sirables livret avec exemples.pdf)
- proposition d'un *[outil](Mohcine\Outil de tra�abilit� et de suivi des EI.xlsx) [de](Mohcine\Outil de tra�abilit� et de suivi des EI.xlsx) [traçabilité](Mohcine\Outil de tra�abilit� et de suivi des EI.xlsx) [et](Mohcine\Outil de tra�abilit� et de suivi des EI.xlsx) de [suivi](Mohcine\Outil de tra�abilit� et de suivi des EI.xlsx) [des](Mohcine\Outil de tra�abilit� et de suivi des EI.xlsx) [EI](Mohcine\Outil de tra�abilit� et de suivi des EI.xlsx)* (Tableau Excel).

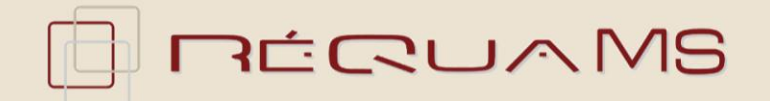

## Phase test

- 5 à 10 établissements,
- période du 12 avril au 31 octobre 2012.

Pour les établissements intéressés venir me voir à la fin de la journée, pour inscription.